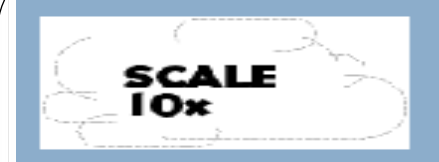

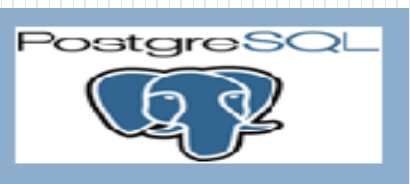

## MySQL to Postgres Migration

#### Deepak Murthy

#### Who am I

Database Administrator working at Pictage Inc

The company provides online image hosting, printing and sales solutions, and services to professional photographers. The company is a leader in the industry. Pictage services more than 10,000 professional photographers all over the United States.

Pictage is the photographer's one-stop and complete partner enabling online viewing, selling, and printing professional images.

[www.pictage.com](http://www.pictage.com/) [www.shootq.com](http://www.shootq.com/)

SCALE l Ox

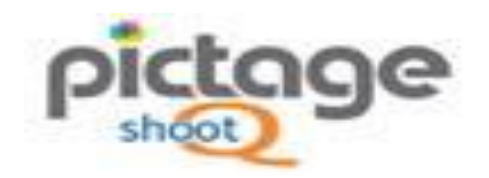

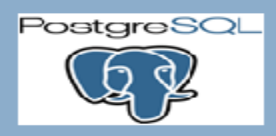

## mysql2psql

• It can create postgresql dump file from mysql database or directly load data from mysql to postgresql (at about 100 000 records per minute). Translates most data types and indexes.

#### **Authors**

• Max Lapshin et. al

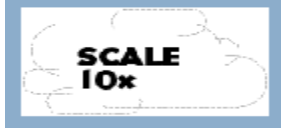

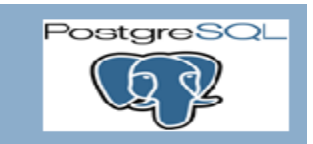

#### contents

- $\triangleright$  Installation requirements
- $\triangleright$  Things to take care before migration
- Migration of only schema
- $\triangleright$  Migration of only data
- Migration of both schema and data
- $\triangleright$  Excluding tables during migration
- $\triangleright$  Migrating only the selected tables
- $\triangleright$  Things to take care after migration
- $\triangleright$  Problems during migration

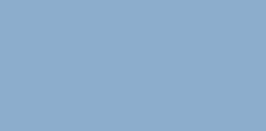

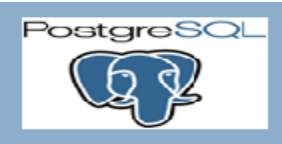

### Installation requirements

- Postgres 8.4 and above, Mysql 5.1 and above
- Ruby 1.9.1 latest version
- Ruby gem 1.8.14 Package manager for Ruby
- postgresql-server-dev-9.1 The postgresql-devel package contains the header files and libraries
- ruby1.9.1-dev: This package contains the header files and library, necessary to make extension library for Ruby 1.9.1
- Other libraries required: libmysqlclient-dev, libmysqlruby1.9
- Install Ruby postgresql interface (gem install pg) and Ruby mysql interface (gem install mysql)

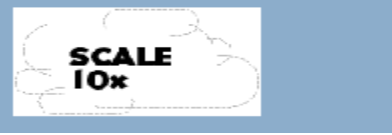

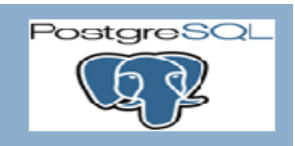

#### Things to take care before migration

- Generate a mysql2pgsql.yml file
- Create a separate user to access the mysql database or existing user which has capability to dump the database.
- Update mysql2pgsql.yml file with username, password, host and port information

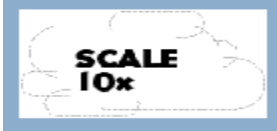

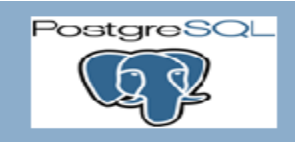

#### Migration of only schema

 Update parameters supress\_data and supress\_ddl in mysql2psql.yml file as

supress\_data: true supress\_ddl: false

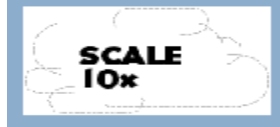

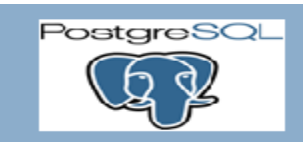

#### Migration of only data

 Update parameters supress\_data and supress\_ddl in mysql2psql.yml file as

supress\_data: false supress\_ddl: true

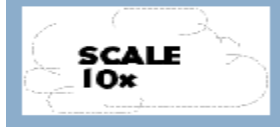

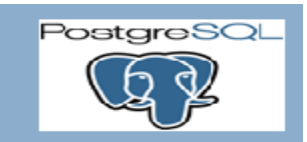

#### Migration of both schema & data

 Update parameters supress\_data and supress\_ddl in mysql2psql.yml file as

supress\_data: false supress\_ddl: false

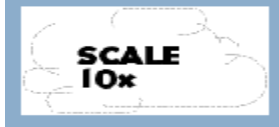

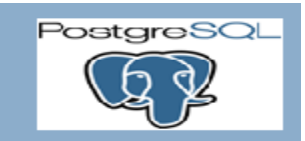

## Excluding tables during migration

 To list all tables that needs to be excluded under exculde\_tables parameter

exclude\_tables:

- table1
- table2

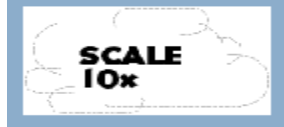

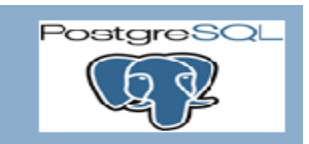

### Migrating only the selected tables

 To list all tables that needs to be migrated under "tables" parameter. Only tables listed here will be migrated

#### tables:

- table1
- table2

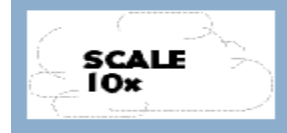

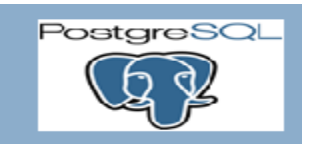

#### Things to take care after migration

- Configuring postgresql.conf
- Configuring pg\_hba.conf
- Creating users on the database
- Granting permissions on the database and tables
	- Note every time you create a database you need to grant permissions

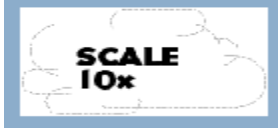

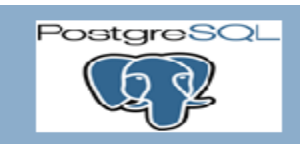

• Year & month function does not exist in psql, we should create a year function in pgsql. CREATE OR REPLACE FUNCTION year(timestamp without time zone) RETURNS float AS 'select extract(year from \$1);' language sql immutable ;

CREATE OR REPLACE FUNCTION month(timestamp without time zone) RETURNS float AS 'select extract(month from \$1);' language sql immutable ;

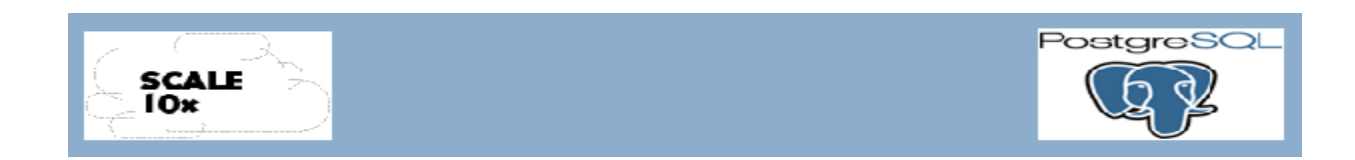

#### 2. Group by Clause issue:

Postgresql follows standard SQL

MySQL extends the use of GROUP BY so that the select list can refer to nonaggregated columns not named in the GROUP BY clause.

● SELECT o.custid, c.name, MAX(o.payment) FROM orders AS o, customers AS c WHERE o.custid = c.custid GROUP BY o.custid;

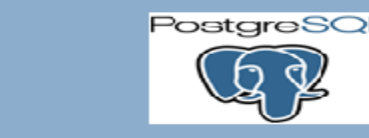

3. Order by issue: When Order by used with group by clause results differently in postgresql

In MySQL - GROUP BY forces ORDER BY. (This is a violation of the standard. It can be avoided by using ORDER BY NULL.)

Postgresql follows standard SQL

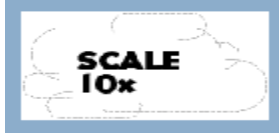

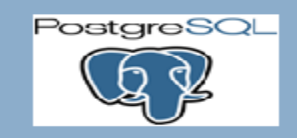

3. Order by issue: When Order by used with group by clause results differently in postgresql

In MySQL - GROUP BY forces ORDER BY. (This is a violation of the standard. It can be avoided by using ORDER BY NULL.)

Postgresql follows standard SQL

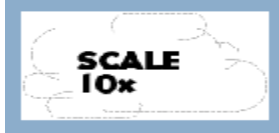

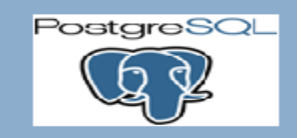

- 4. Data type issues
- tinyint in Mysql is converted to boolean
- datetime to timestamp without time zone
- mediumtext to text

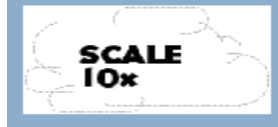

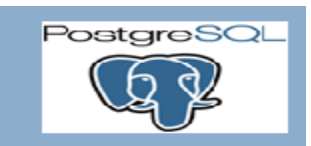

- 5. Error occurs when the datetime column of a table has NULL values
	- "Mysql2psql: conversion failed: undefined method `hour' for nil:NilClass"
	- Either add a default date as 01/01/1970 Or exclude the table while dumping the database and load the table using csv file to postgresql.

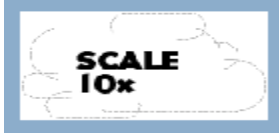

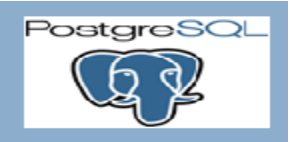

#### **Questions**

You can reach me at: [murthy.deepak@hotmail.com](mailto:murthy.deepak@hotmail.com) [murthy.deepak@pictage.com](mailto:murthy.deepak@pictage.com)

deepakmurthy.wordpress.com

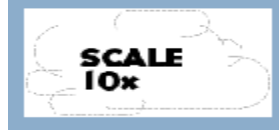

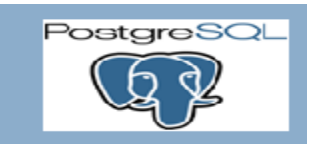